# Implantación del Modelo MM5 en MX-101

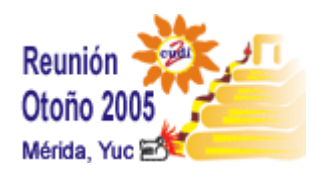

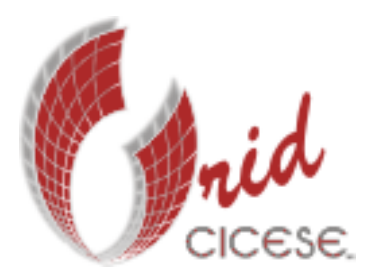

Dirección de TelemáticaCentro de Computo

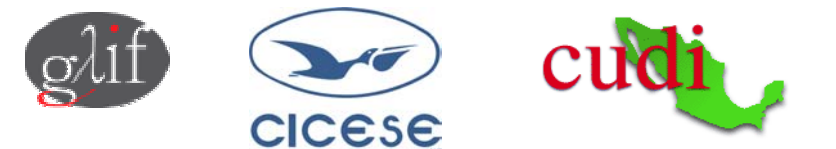

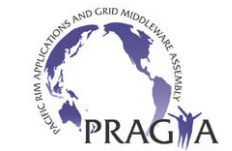

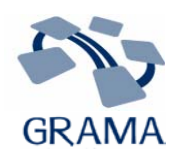

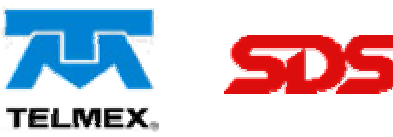

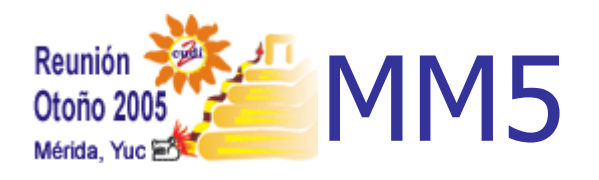

- **Nodelo diseñado para** simular y Pronosticar a escala meso o regional la circulación atmosférica.
- Casos de estudio: Vientos fuertes y baja Humedad, vientos Santa Ana (2003) y Huracán Marty (2003).

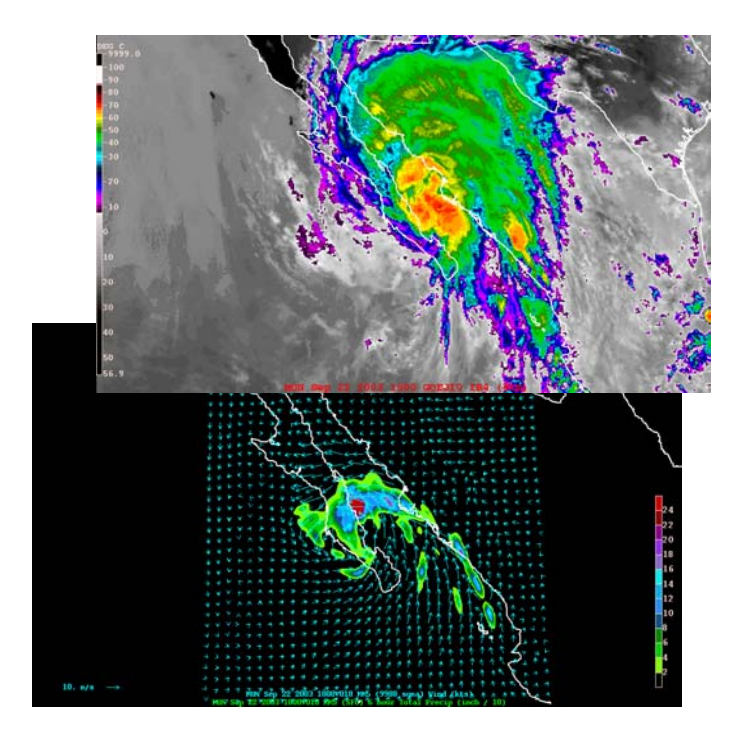

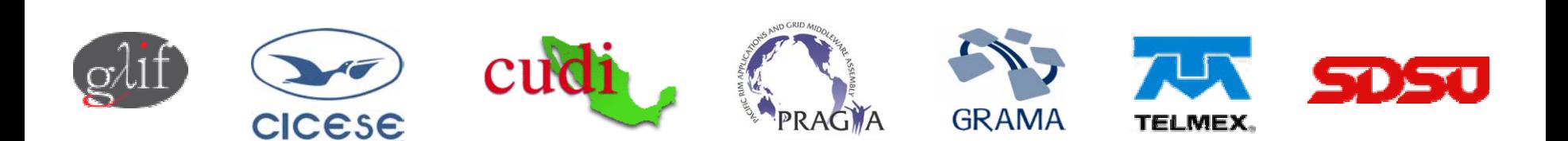

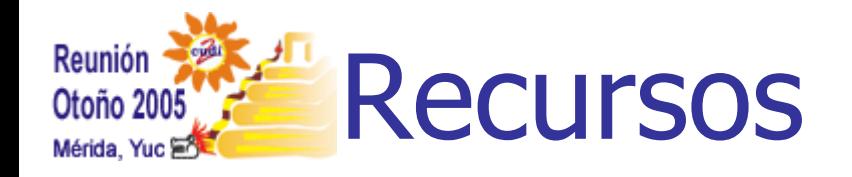

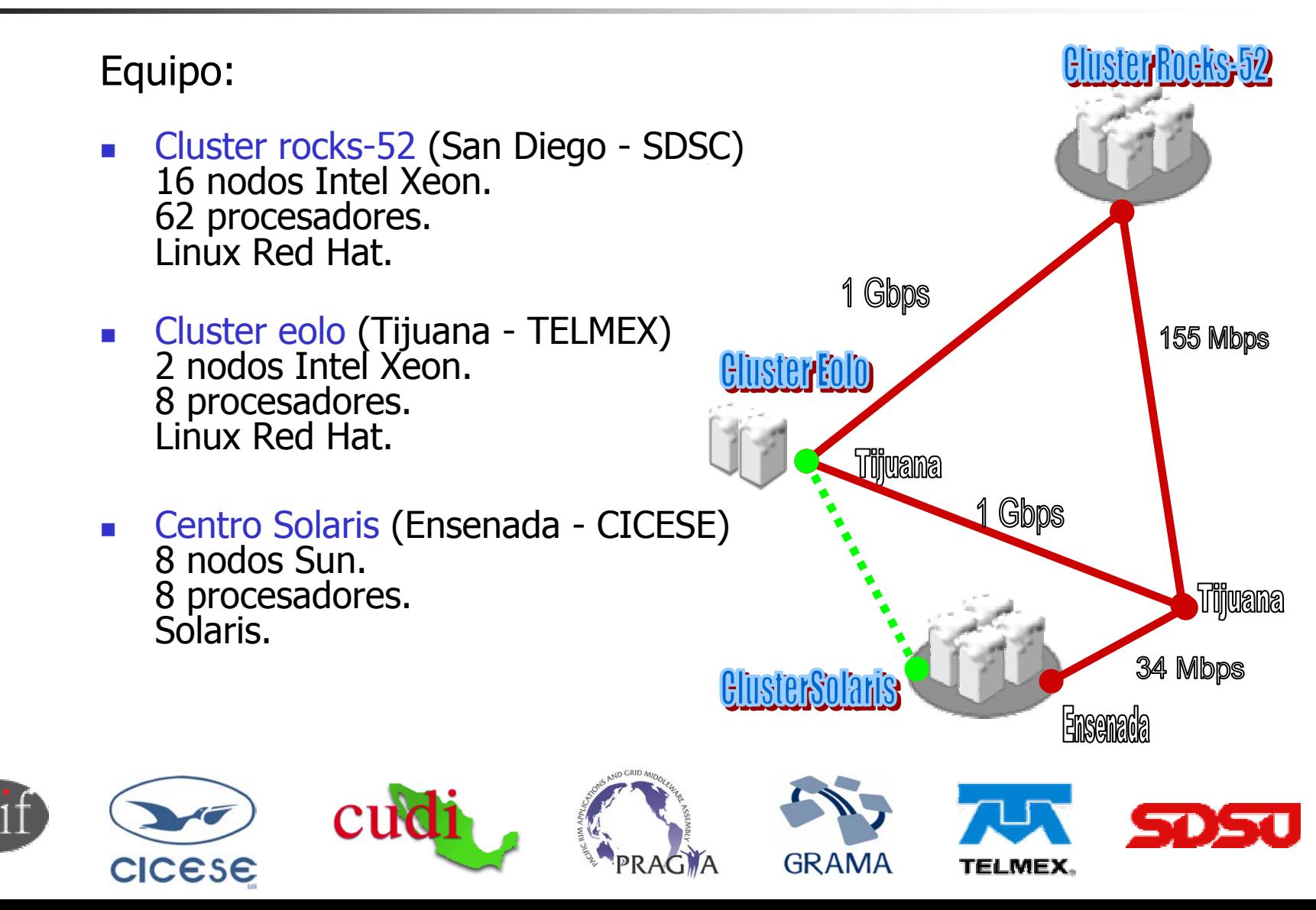

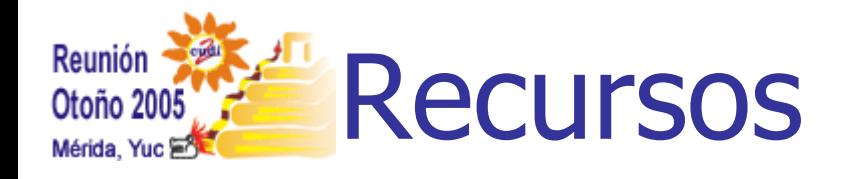

## Software:

- × Globus Toolkit 2.2 - **Rocks 52** en SDSC - **Eolo** en Telmex Tijuana Globus Toolkit 2.4 - **Solaris** en Ensenada
- P. MPICH-G2 1.2.5
- × **Compiladores** Intel Fortran 8.0 en **Rocks 52**Intel Fortran 9.0 en **Eolo**Fortran 95 6.2 en **Solaris**
- P. MM5 v3

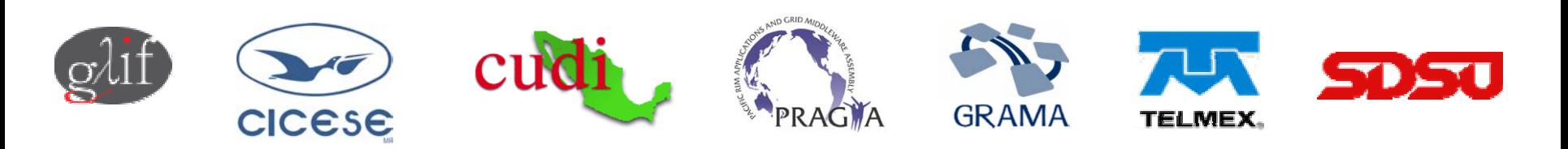

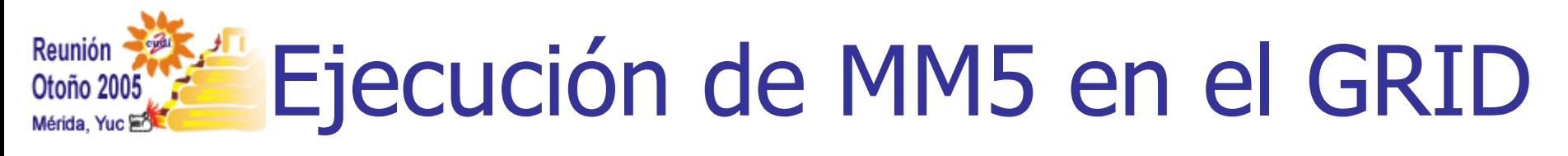

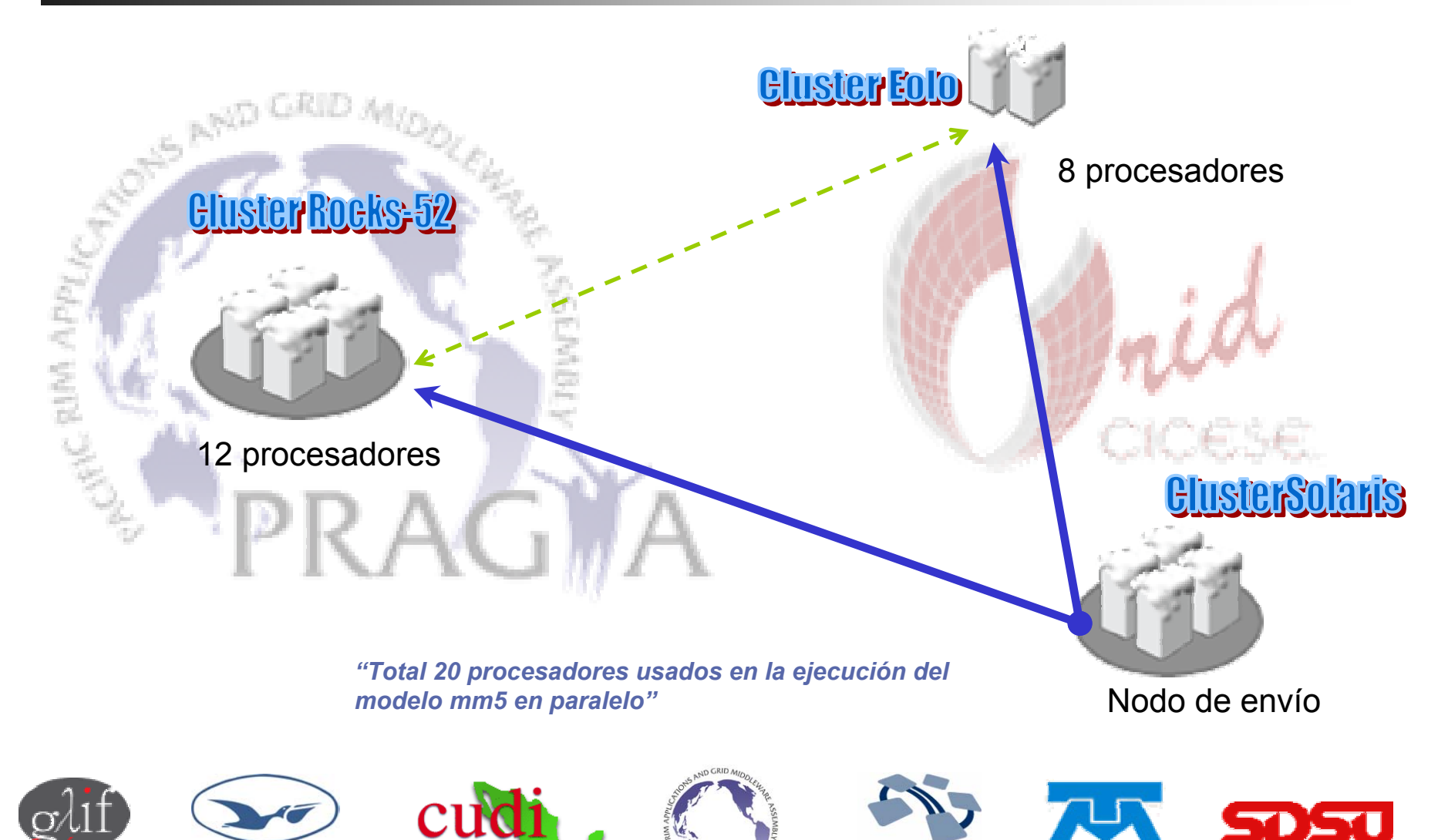

**CICESE** 

**GRAMA** 

**TELMEX.** 

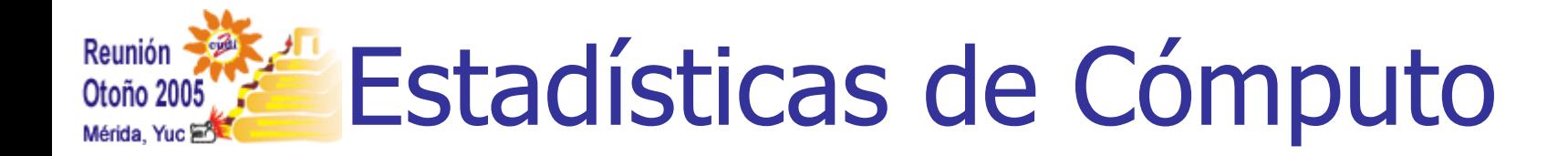

#### Vientos Santa Ana (2003) MM5 con 4 mallas

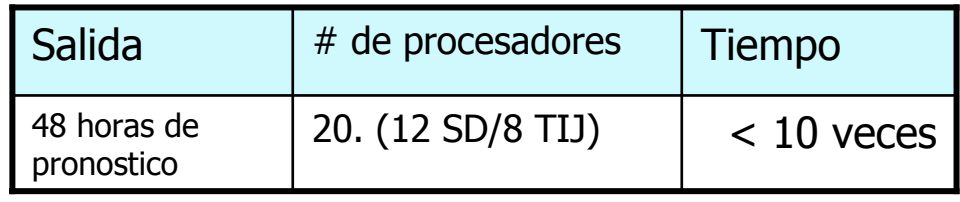

### Huracán Marty (2003) MM5 con 4 mallas

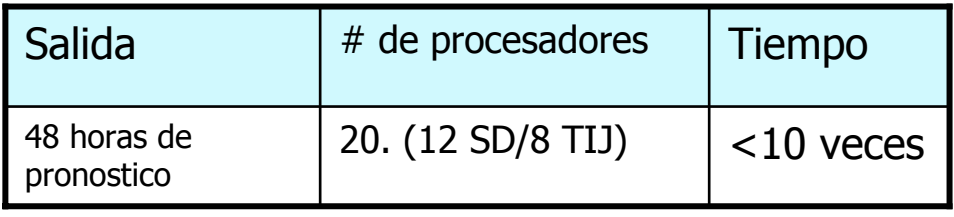

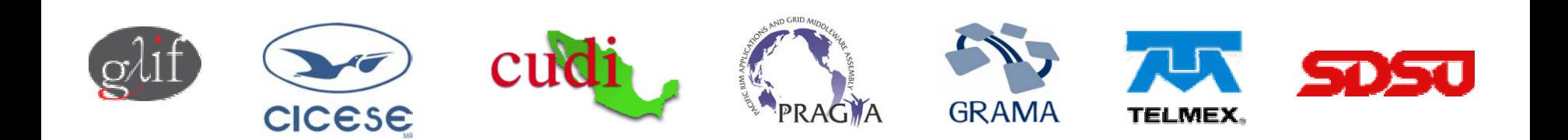

#### Reunión Implantación de Modelo Otoño 200!

- П En Eolo
	- П **BEDEN** Instalación del compilador Intel Fortran – 9.0
	- Г Instalación de MPICH-G2 compilado con Intel Fortran
	- П Instalación del modelo MM5 y herramientas
- $\sim$  En Rocks-52.
	- п Verificar versión de compilador Intel Fortran – 8.0
	- Г Instalación de MPICH-G2 compilado con Intel Fortran
	- П Instalación del modelo MM5 y herramientas
- $\sim$  En Solaris.
	- П Verificar versión de compilador Sun Fortran – F95 6.2
	- Г Instalación de MPICH-G2 compilado con Fortran
	- П Instalación del modelo MM5 y herramientas
- $\mathcal{L}_{\mathcal{A}}$ ■ Realización de pruebas preliminares en cada nodo – Tormenta del Siglo

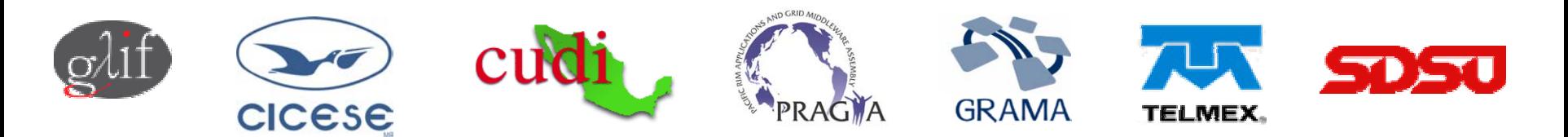

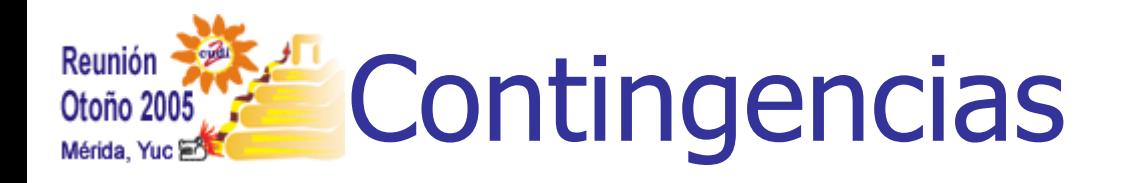

## En Rocks-52:

- P. Problemas al tratar de compilar MPICH-G2 con Intel Fortran. Incompatibilidad en ambiente de compilacion
- P. Versiones anteriores de MM5 no tienen el soporte para el compilador Intel. – Desconocimiento de detalles de compilacion y bibliotecas, entre otros.
- L. Bibliotecas no encontradas en los nodos de cómputo.
- $\mathcal{L}_{\mathcal{A}}$ Problemas por la diferencia de arquitectura.
- P. **-** Descoordinación - Indisponibilidad del equipo por mantenimiento, por falta de espacio en disco, otras.
- × Problemas de utilización de memoria con cierto programa de MM5 ya en la ejecución real.

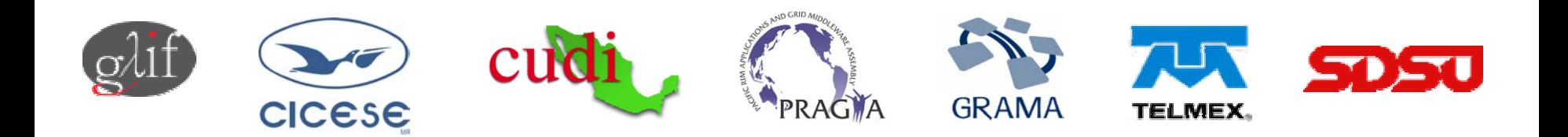

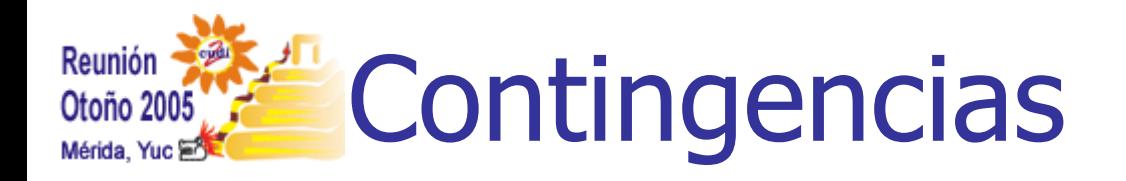

## En Centro Solaris:

- $\mathcal{L}_{\mathcal{A}}$ Poca capacidad de cómputo y de memoria.
- $\overline{\mathbb{R}^n}$ Problemas con la velocidad del enlace a San Diego
- L. **E** Frror interno de MPI al compartir la ejecución de MM5 con cualquier cluster linux.

## En Eolo:

- P. Se presentaron problemas similares a los del cluster de San Diego.
- $\mathcal{L}_{\mathcal{A}}$ Se requieren direcciones IP públicas para MPICH-G2.

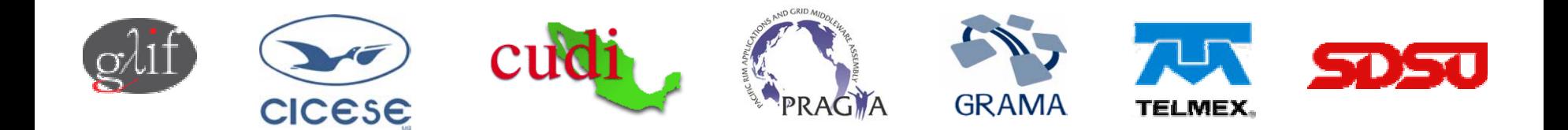

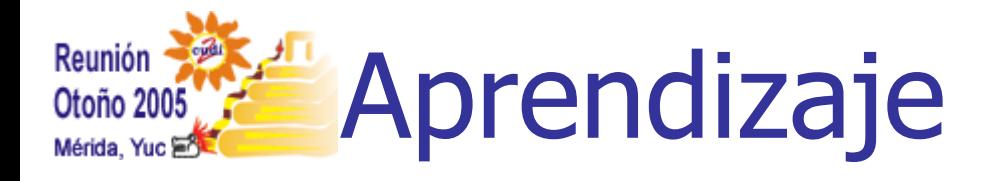

- P. El rendimiento de la red es importante para un mejor desempeño en aplicaciones paralelas ejecutadas sobre el GRID.
- P. Las diferencias entre las distintas arquitecturas, compiladores y sistemas operativos dificultan en gran medida la implantación de aplicaciones al GRID.
- $\overline{\phantom{a}}$  Como deducción obtenida del punto anterior, la homogeneidad en los sistemas de cómputo que conforman al GRID puede facilitar la implantación de las aplicaciones.
- × Se requiere en buena medida la extensa colaboración de los administradores de los clusters con los encargados de implantar una aplicación.

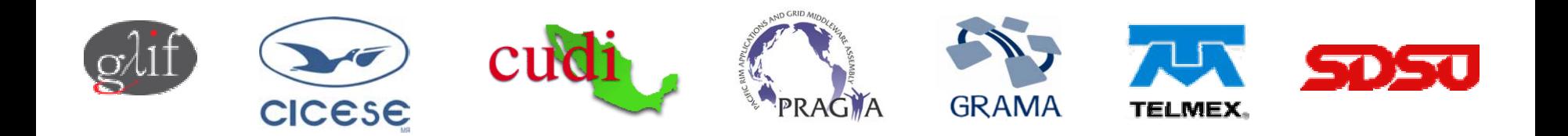

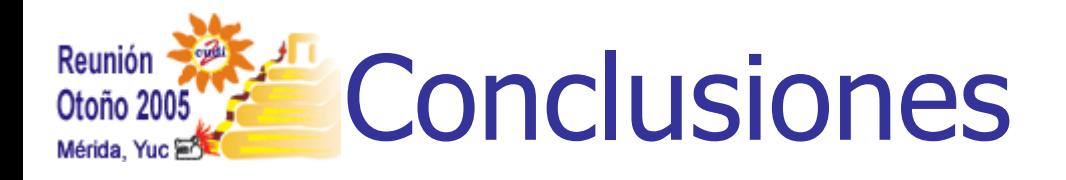

- F. Para facilitar la implantación es recomenda ble hacer inventario del software disponible en cada equipo y elaborar una lista de actividades a realizar en cada uno de ellos.
- F. Se deben procurar sistemas lo más homogéneos posibles, tanto en arquitectura como en software, para evitar el mayor número de problemas.
- $\overline{\phantom{a}}$  Las pruebas preliminares deben hacerse con datos que cumplan lo mejor posible con las características de los que utilizará el usuario.
- Se debe apoyar al usuario con la creación de scripts para ejecutar sus tareas en el GRID.

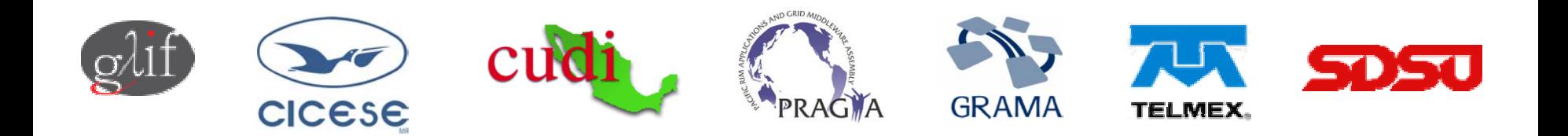

#### Reunión Planes a Futuro MM5 y WRFOtoño 2005 Mérida, Yuc

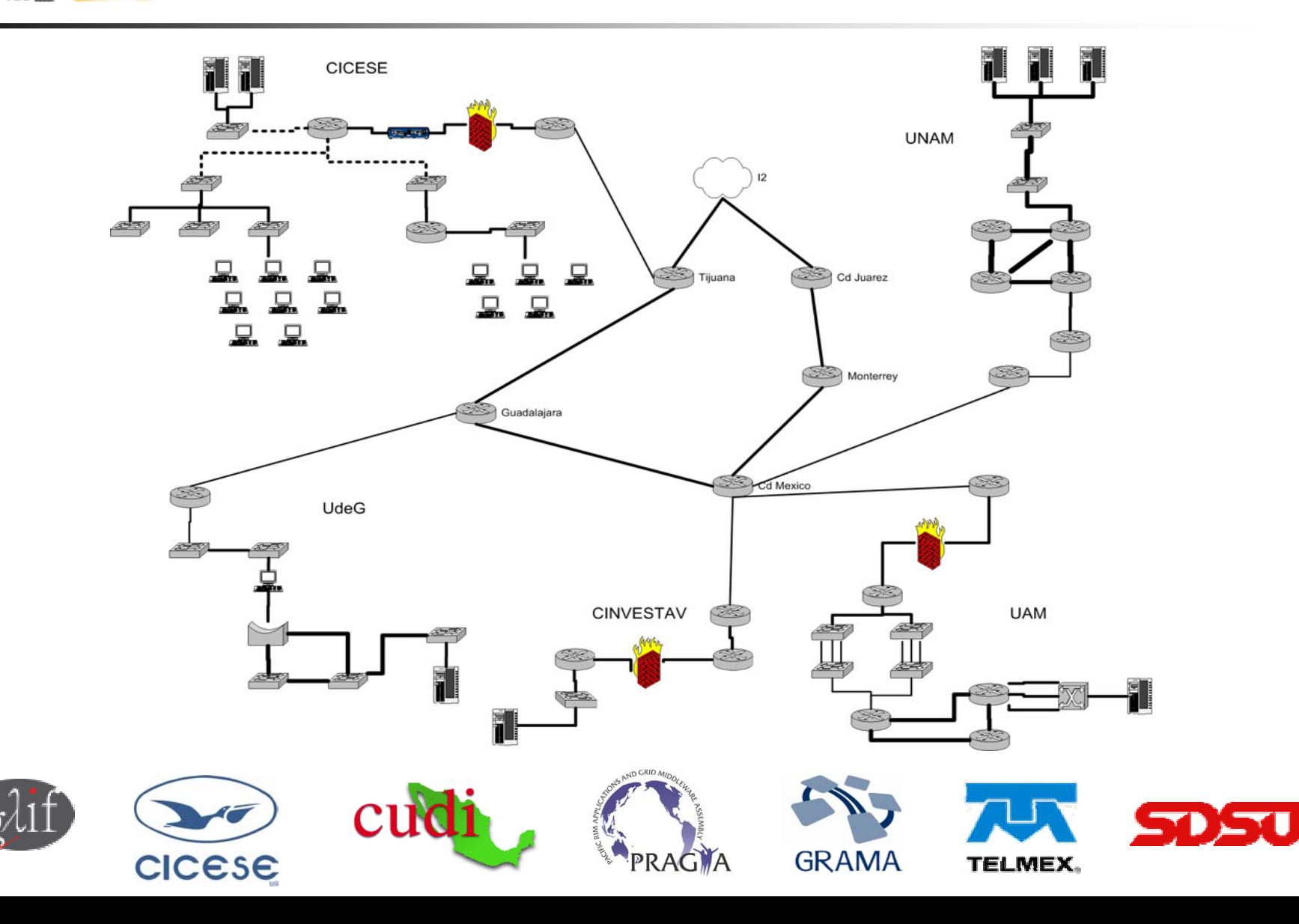

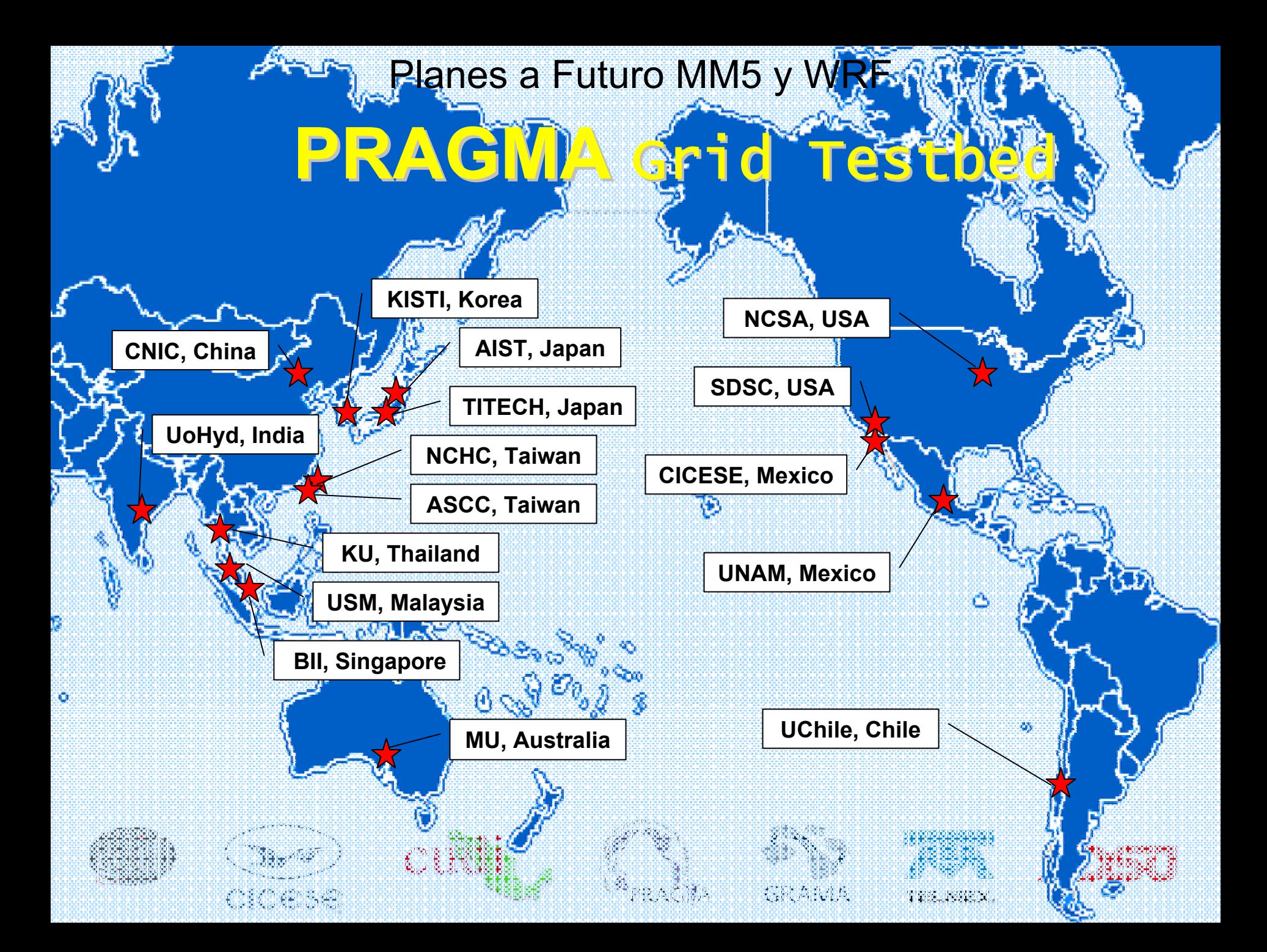

![](_page_13_Picture_0.jpeg)

Castañeda A. Salvador Delgado Jiménez Julián Gradilla Daniel

Hazas Izquierdo Raúl

Farfán Luís.

![](_page_13_Picture_4.jpeg)